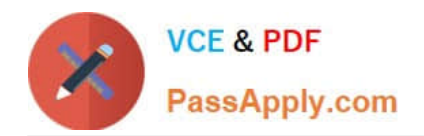

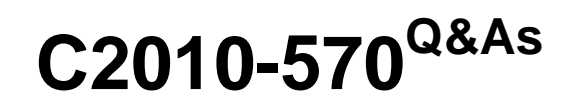

IBM Maximo Asset Management V7.5 Implementation

# **Pass IBM C2010-570 Exam with 100% Guarantee**

Free Download Real Questions & Answers **PDF** and **VCE** file from:

**https://www.passapply.com/c2010-570.html**

100% Passing Guarantee 100% Money Back Assurance

Following Questions and Answers are all new published by IBM Official Exam Center

**C** Instant Download After Purchase

**83 100% Money Back Guarantee** 

- 365 Days Free Update
- 800,000+ Satisfied Customers

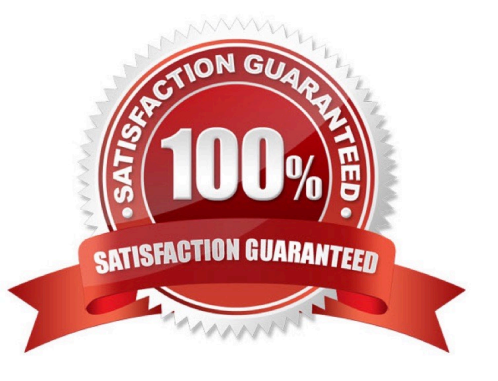

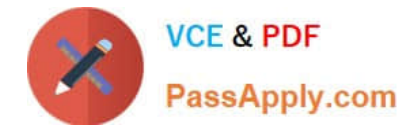

## **QUESTION 1**

Where are the Maximo properties defined?

- A. User Properties application
- B. Report Properties application
- C. System Properties application
- D. Cron Task Properties application

Correct Answer: C

## **QUESTION 2**

Where is the Attached Documents location defined when using IBM HTTP Server?

- A. web.xml file
- B. httpd.conf file
- C. httpapp.xml file
- D. document.conf file
- Correct Answer: B

## **QUESTION 3**

What is used to add an item to a storeroom using the Item Master application?

- A. the Add New Row button on the Vendors tab
- B. the Add New Row button on the Storerooms tab
- C. the Add Items To Storeroom in the Select Action menu
- D. the Add Items To Storeroom in the Item Assembly Structure tab

Correct Answer: C

## **QUESTION 4**

What is contained in a cron task definition?

A. schedule, name, activation, description

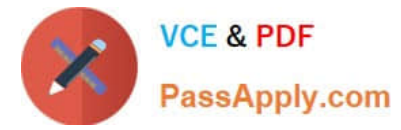

- B. class name, activation, schedule, name
- C. name, class name, access level, schedule
- D. name, class name, access level, description

Correct Answer: D

## **QUESTION 5**

After the IBM Maximo Asset Management V7.5 system is properly configured, data can be loaded from an existing data source. Which tool is used for loading external data?

A. Database Import

- B. Database Loader
- C. Migration Manager
- D. Integration Framework
- Correct Answer: D

[Latest C2010-570 Dumps](https://www.passapply.com/c2010-570.html) [C2010-570 PDF Dumps](https://www.passapply.com/c2010-570.html) [C2010-570 Braindumps](https://www.passapply.com/c2010-570.html)